Nivel 3 • Análisis • Funciones • Teoría (14)

## **Continuidad**

Una función puede ser continua o no serlo. Puedes ver fácilmente la diferencia con las siguientes dos funciones, dadas por su representación gráfica: la función de la izquierda es continua y la de la derecha no lo es.

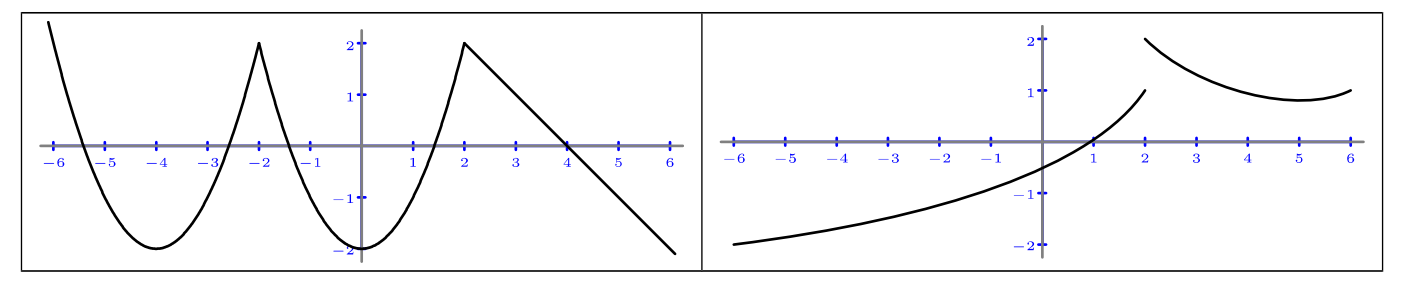

## **Definición intuitiva de continuidad**

La manera intuitiva de definir la continuidad es muy sencilla: una función es continua cuando se puede representar gráficamente **sin levantar** el lapicero del papel (o la tiza de la pizarra, etcétera); no es continua cuando hay algún valor de la variable independiente en el que es necesario separar el lapicero del papel, dar un «salto» y seguir dibujando; los puntos en los que hay que hacer eso se llaman **puntos de discontinuidad**.

La definición intuitiva es adecuada en este nivel 3 para que te vayas familiarizándo con el concepto, pero tiene el problema de que no está redactada de un modo suficientemente preciso como para hacer estudios rigurosos. Por eso, en el nivel 5 veremos una definición mucho más adecuada.

## **Propiedad de las funciones continuas**

En una función continua, pequeños cambios en el valor de la variable independiente provocan cambios también pequeños en el valor de la variable dependiente.

## **Ejemplos**

1 Cuando haces un recorrido en el coche, la velocidad media depende del tiempo que hayas tardado en hacer el recorrido. Si tardas un poquito más, la velocidad media es un poquito menor; si tardas un poquito menos, la velocidad media es un poquito mayor. La gráfica, con las unidades adecuadas, puede ser como abajo a la izquierda, en la que hemos marcado un punto de referencia.

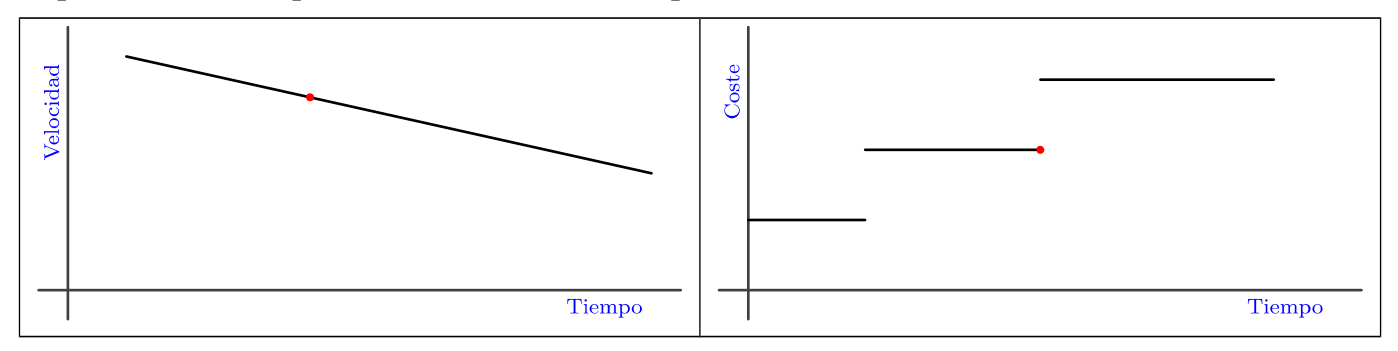

2 Cuando se aparca un coche en zonas de establecimiento regulado, el ayuntamiento cobra una cantidad dependiendo del tiempo que esté el coche aparcado, pero es habitual que las tarifas cambien bruscamente cada cierto tiempo. En esos momentos, si dejas el coche solo un poquito más, pagas mucho más: son puntos de discontinuidad; vemos un ejemplo arriba a la derecha.